**Laboratorio di programmazione Java**

# **Riferimenti Riferimenti ed Oggetti ed Oggetti**

**Prof. Giuseppe De Giacomo Università di Roma "La Sapienza"**

### **Laboratorio di programmazione Java**

#### **Riferimenti e oggetti Riferimenti e oggetti**

- $\rightarrow$  **In Java non si possono definire variabili di tipo oggetto … variabili di tipo oggetto …**
- Î **… ma solo di tipo riferimento a … ma solo di tipo riferimento oggetto. oggetto.**
- Î **I riferimenti sono assimilabili ai I riferimenti sono assimilabili ai tipi base. tipi base.**

**Prof. Giuseppe De Giacomo Università di Roma "La Sapienza"**

**Laboratorio di programmazione Java Allocazione statica Allocazione statica** 

## **e dinamica e dinamica**

- Î **Allocazione statica: Allocazione statica:**
	- 9 **decisa a tempo di decisa a tempo di compilazione compilazione**
	- 9 **effettuata nell'area di memoria detta stack effettuata nell'area dimemoria detta stack**

**Prof. Giuseppe De Giacomo Università di Roma "La Sapienza"**

### **Laboratorio di programmazione Java**

### **Allocazione statica Allocazione statica e dinamica e dinamica**

- Î **Allocazione dinamica: Allocazione dinamica:**
	- 9 **decisa a tempo di esecuzione (comando new) decisa a tempo di esecuzione (comando new)**
	- 9 **effettuata nell'area effettuata nell'area di memoria detta heap di memoria detta heap**

**Prof. Giuseppe De Giacomo Università di Roma "La Sapienza"**

**Laboratorio di programmazione Java**

### **Esempio Esempio**

**Persona p1; Persona p1; p1 = new Persona(); = new Persona(); p1.setResidenza("Roma"); p1.setResidenza("Roma");**

**Prof. Giuseppe De Giacomo Università di Roma "La Sapienza"**

**Laboratorio di programmazione Java**

> **Persona p1; Persona p1; p1 = new Persona(); p1 = new Persona(); p1.setResidenza("Roma"); p1.setResidenza("Roma");**

**heap heap**

**stack stack**

**p1p1 ??? ???**

**Prof. Giuseppe De Giacomo Università di Roma "La Sapienza"**

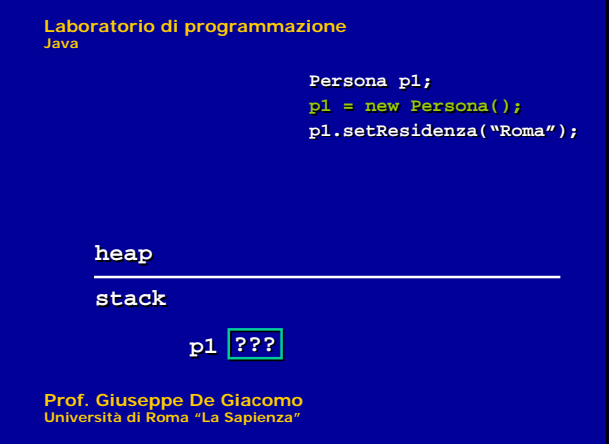

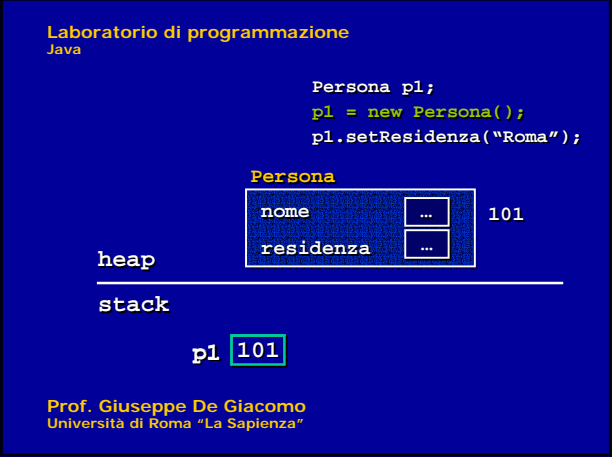

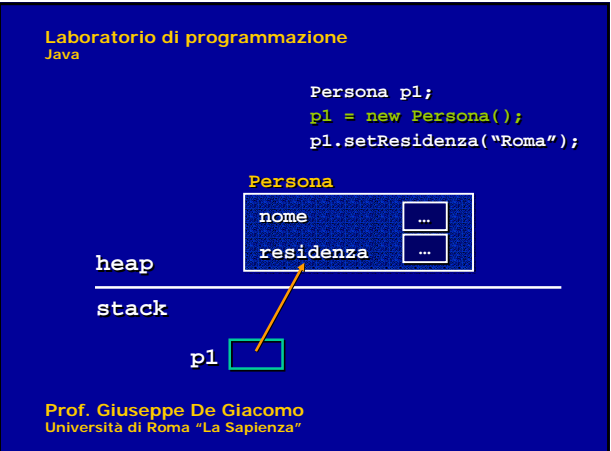

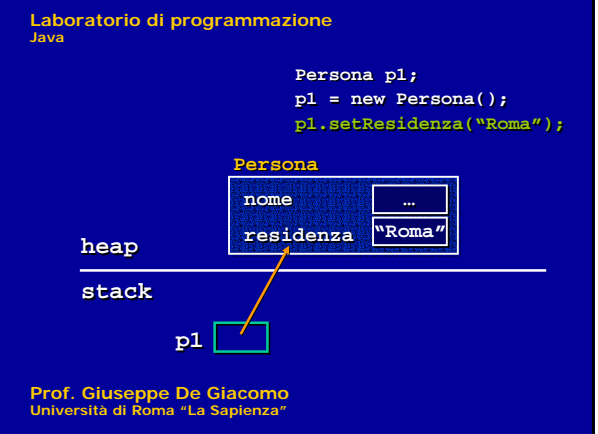

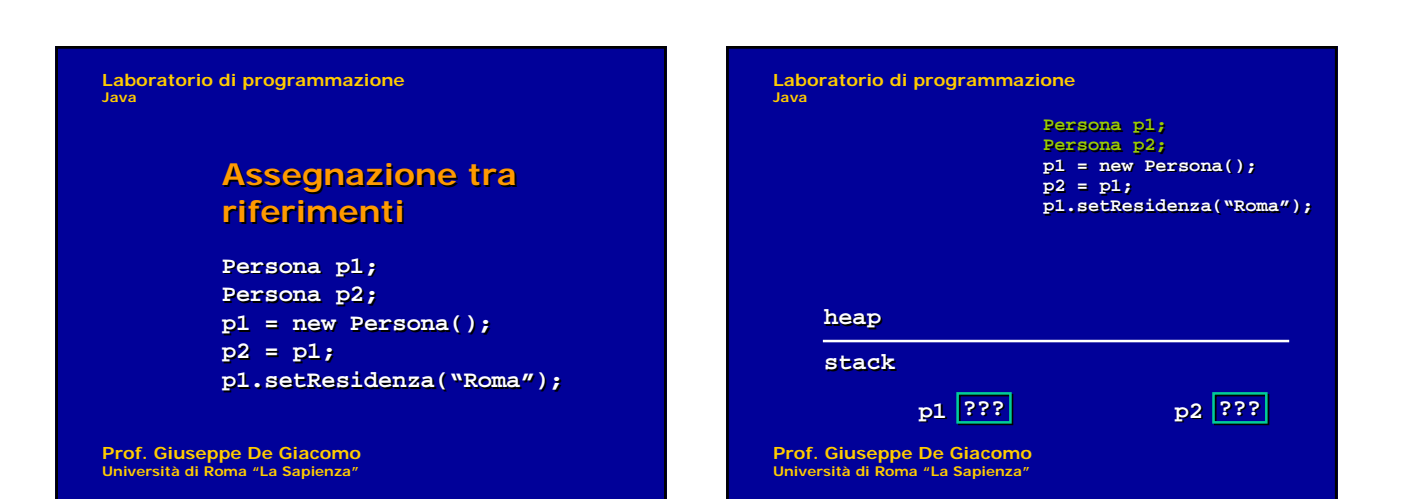

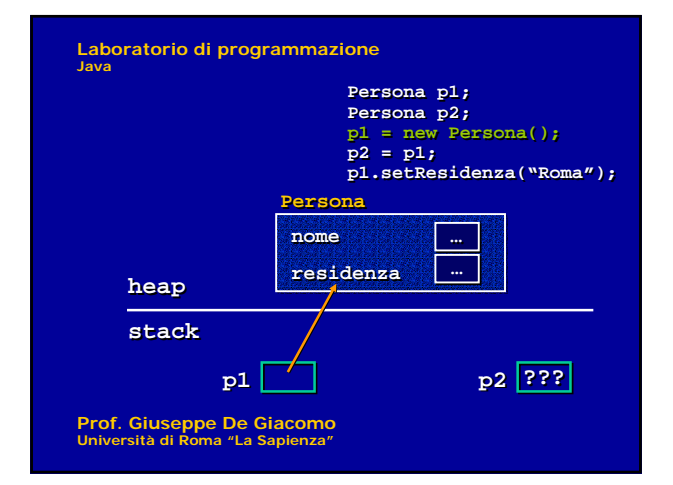

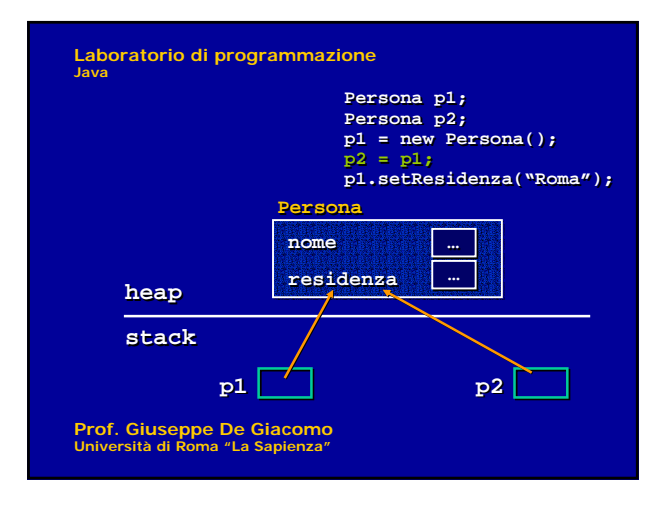

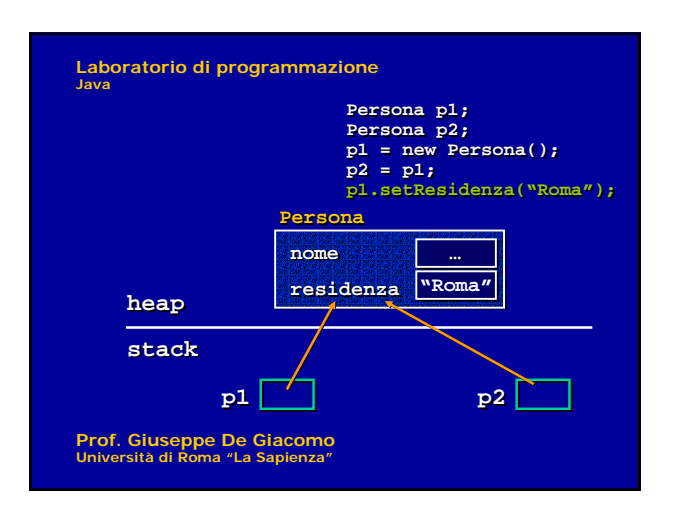

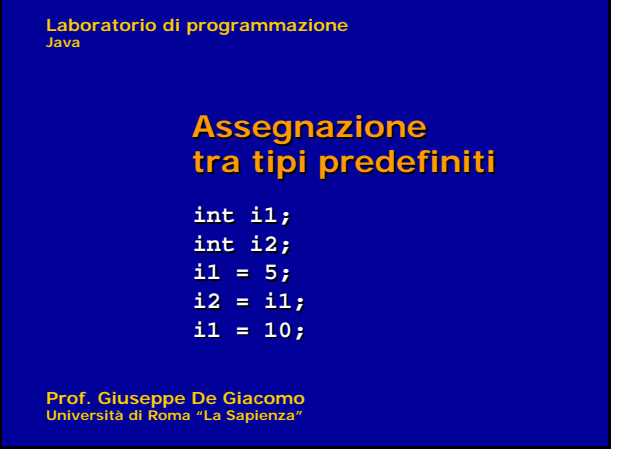

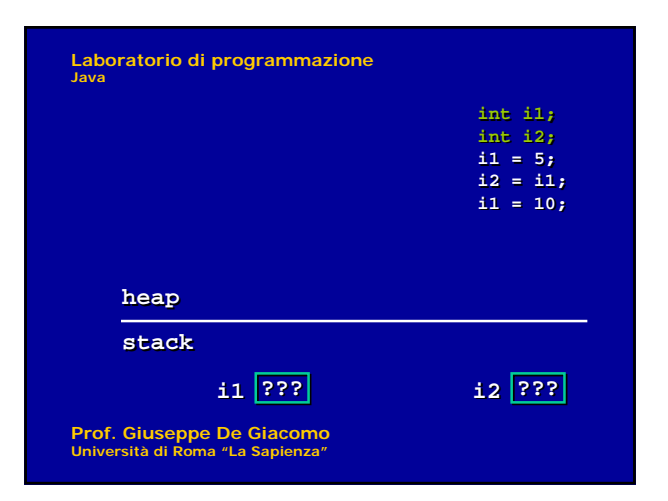

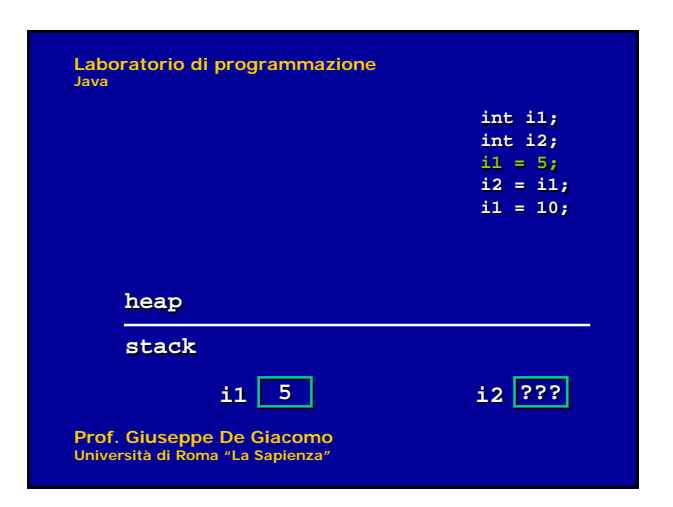

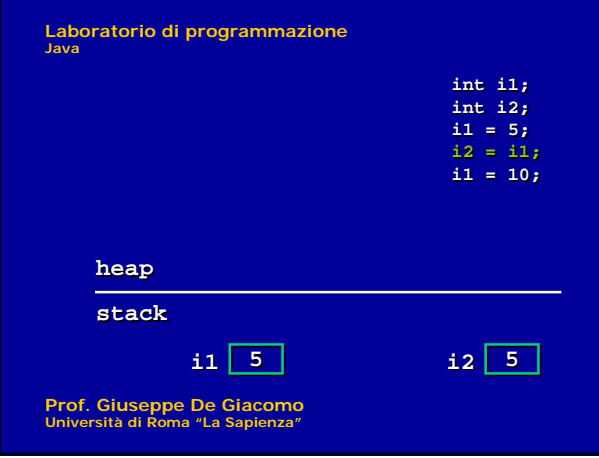

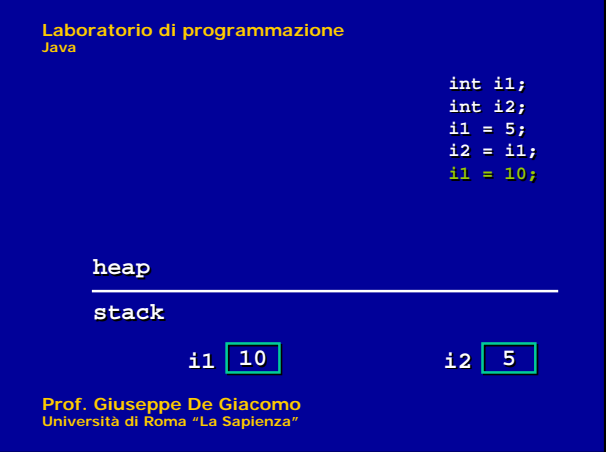

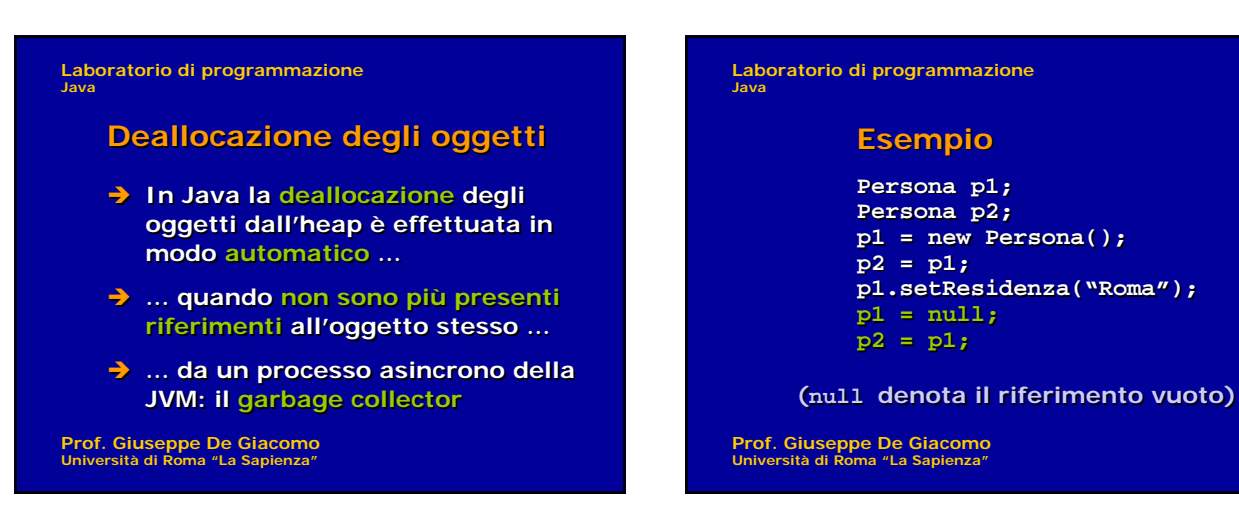

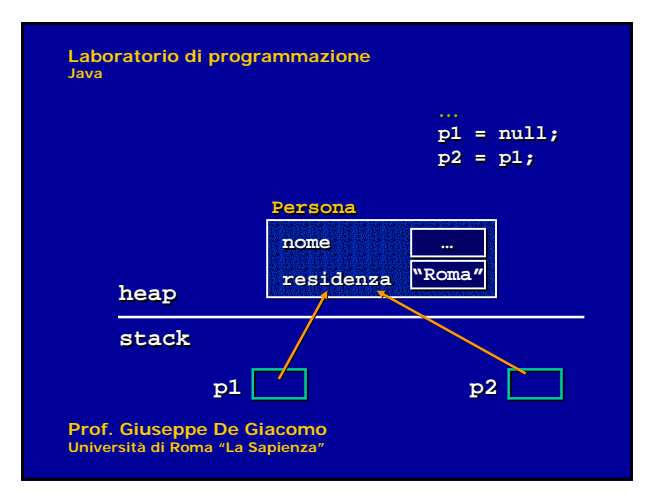

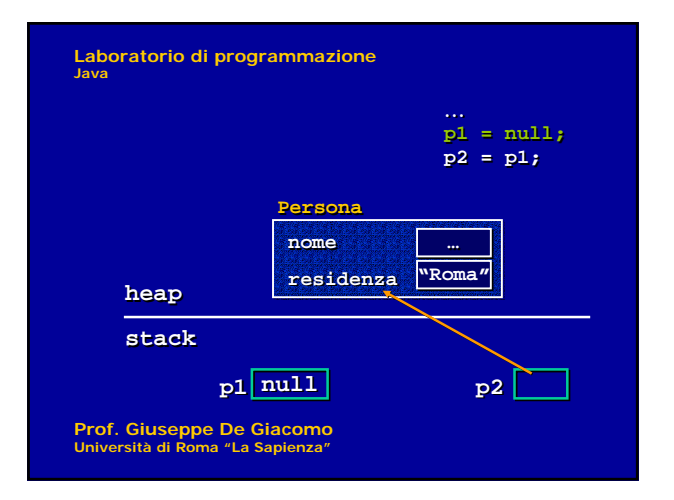

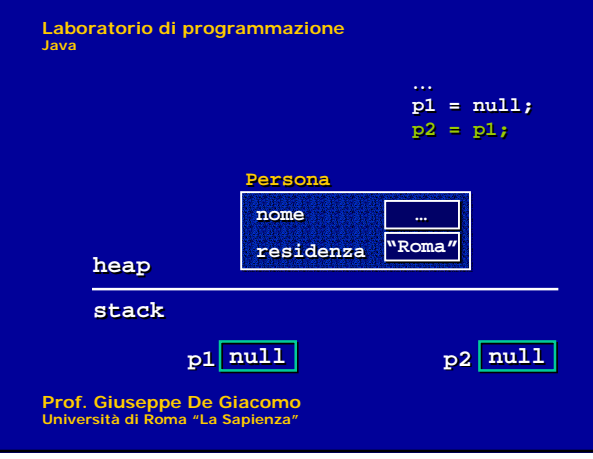

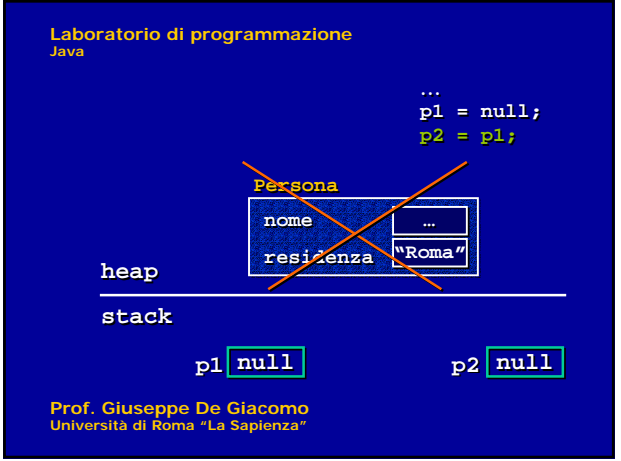